## Spis literatury będącej w zasobach OT BPK – CZĘŚĆ 4

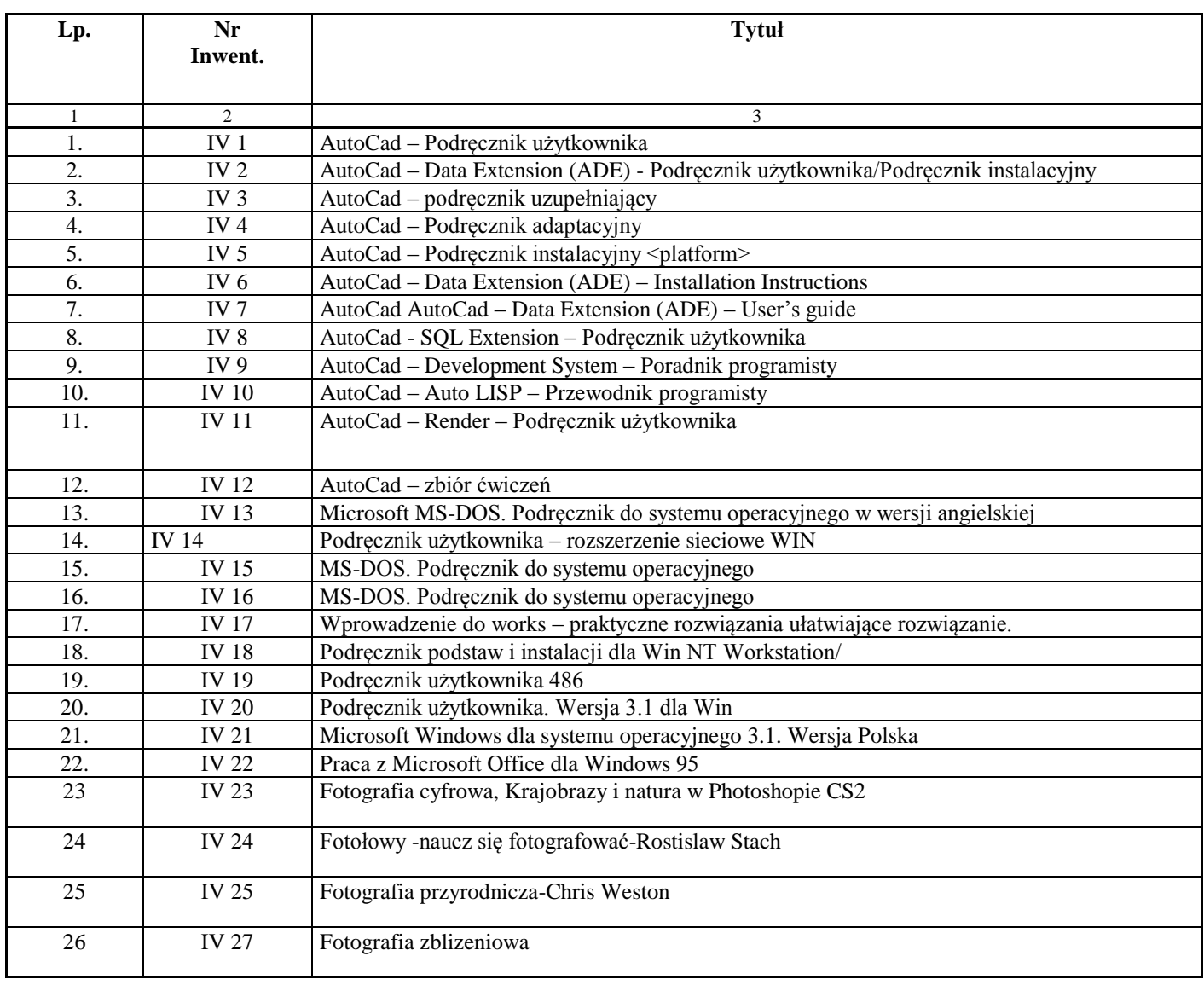